## Live Lessons – Smartphone/Tablet Guide

To access your live lessons, it is recommended you download the following free apps to your device using the Google Play Store/Apple App Store:

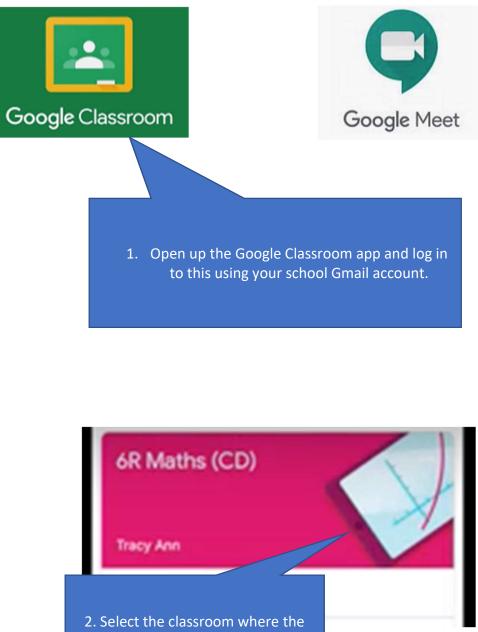

live lesson will be taking place.

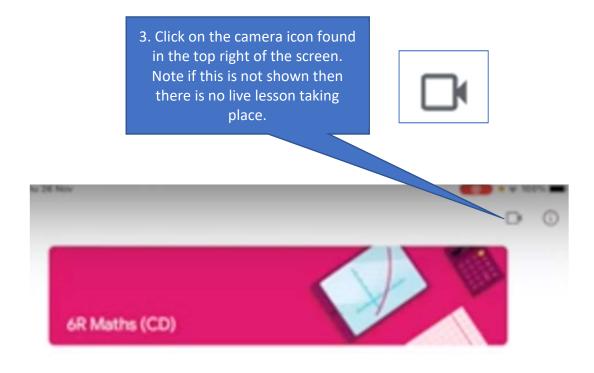

Note: At this point the screen layout is different depending on what device you are using. The tools will remain the same though.

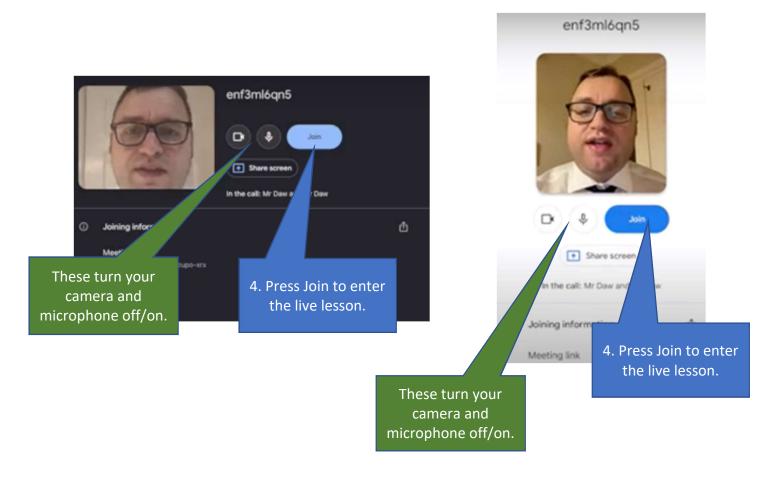

You are now in the live lesson and should be able to see and hear what the teacher is saying. Note that a camera and microphone are not needed to watch this.

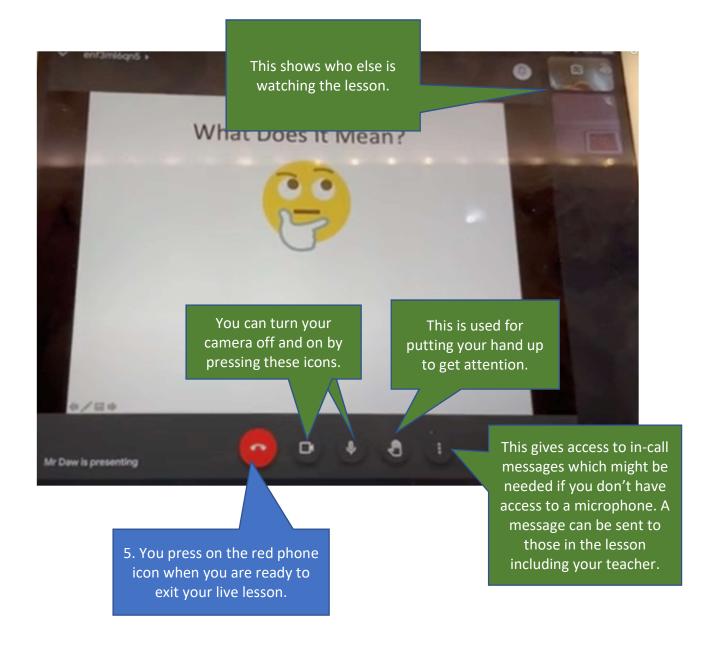